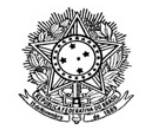

# MINISTÉRIO DA EDUCAÇÃO SECRETARIA DE EDUCAÇÃO PROFISSIONAL E TECNOLÓGICA INSTITUTO FEDERAL DE EDUCAÇÃO, CIÊNCIA E TECNOLOGIA DE RORAIMA REITORIA Pró-Reitoria de Ensino www.ifrr.edu.br

## RETIFICAÇÃO 001 DO EDITAL Nº001/2020/PROEN/IFRR

A Reitora em exercício do Instituto Federal de Educação, Ciência e Tecnologia de Roraima - IFRR, no uso de suas atribuições, torna pública a retificação 001 do Edital Nº001/2020/PROEN/IFRR, que trata do processo seletivo de discentes para o Programa Institucional de Bolsas de Iniciação à Docência do IFRR (PIBID/CAPES/IFRR/2020) resolve:

Art. 1º Retificar as disposições abaixo relacionadas, as quais passarão a vigorar com a seguinte redação:

[...]

#### 5. DAS VAGAS OFERTADAS

5.1. As vagas ofertadas serão distribuídas da seguinte forma, de acordo com os subprojetos apresentados na proposta institucional aprovada pela Capes, conforme resultados do Edital Capes Nº 02/2020, de 06 de janeiro de 2020:

Quantidade de vagas

QUADRO 1 - PREVISÃO DE VAGAS POR CURSOS E MUNICÍPIOS

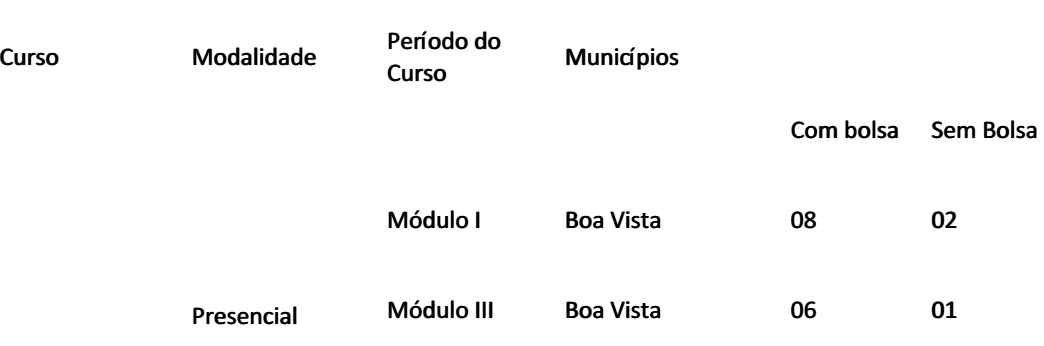

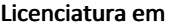

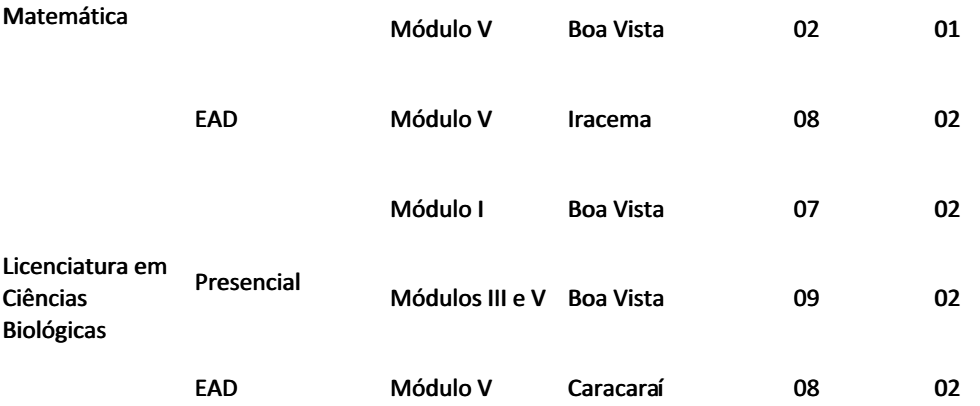

# [...]

5.3. A seleção do discente como bolsista do Programa Institucional de Bolsas de Iniciação à Docência gera apenas uma expectativa de ser efetivado como tal, uma vez que essa efetivação está condicionada ao cronograma estabelecido pela CAPES.

6. DOS REQUISITOS PARA RECEBIMENTO DE BOLSA

[...]

6.1.4 Estar cursando a primeira metade do curso, ou seja, que não tenha concluído mais de 60% da carga horária regimental do curso;

[...]

6.1.7 Estar apto a iniciar as atividades relativas ao projeto de acordo com o cronograma previsto pela CAPES;

6.1.8 Não estar vinculado a nenhum programa de bolsas financiadas por agências de fomento a ensino, pesquisa, extensão e monitoria com bolsa (CAPES, FNDE, etc), pois é vedado o acúmulo de bolsas (exceto os casos de Bolsa permanência e bolsas de auxílio ao estudante) (Anexo II);

[...]

6.2 O estudante de licenciatura que possuir vínculo empregatício ou estiver realizando estágio remunerado poderá ser bolsista dos programas de formação docente, desde que desenvolva as atividades do subprojeto em outra IES ou escola.

## [...]

8. DA SUSPENSÃO E DO CANCELAMENTO DO BOLSISTA DO PIBID/CAPES/IFRR/2020

8.1 O bolsista de iniciação à docência terá suas atividades do PIBID/CAPES/IFRR/2020 suspensas nas seguintes circunstâncias:

#### [...]

8.2 O bolsista de iniciação à docência terá as bolsas canceladas por:

## 10 DAS INSCRIÇÕES DOS DISCENTES DO IFRR

10.1 As inscrições poderão ser feitas no endereço eletrônico https://sgc.ifrr.edu.br, no período de 7 a 31 de julho de 2020.

[...]

- 10.2.1.4 Comprovação de rendimento escolar:
	- 1. estudantes do primeiro módulo: apresentar resultado com médias do vestibular ou do Enem (cópia do resultado do vestibular ou boletim do Enem)
	- 2. estudantes dos outros módulos: Histórico Escolar contendo o coeficiente de rendimento

[...]

10.2.2 Caso não haja o número mínimo de discentes inscritos para compor um núcleo, poderá ser não autorizada pela CAPES/IFRR a implantação dos subprojetos, implicando a desconsideração automática das inscrições realizadas.

[...]

## 11. DOS CRITÉRIOS PARA CLASSIFICAÇÃO E SELEÇÃO DOS CANDIDATOS

11.1 A seleção dos discentes do PIBID/CAPES/IFRR/2020 será conduzida por Comissão específica nomeada por portaria pelo IFRR.

[...]

11.2.2 Comprovação de rendimento escolar:

1. estudantes do primeiro módulo: resultado com médias do vestibular ou do Enem (cópia do resultado do vestibular ou boletim do Enem)

2. estudantes dos outros módulos: Histórico Escolar contendo o coeficiente de rendimento

11.3 A classificação dos discentes inscritos será realizada pela ordem decrescente das médias de aprovação no processo sele"vo de acesso ao IFRR para os estudantes do primeiro módulo e do coeficiente de rendimento para os estudantes dos outros módulos;

11.4 Para fins de classificação, serão considerados os números até a segunda casa decimal do coeficiente de rendimento e da média dos processos seletivos.

[...]

#### 13. DO RESULTADO PRELIMINAR DO PROCESSO DE SELEÇÃO E DOS RECURSOS

13.1 O resultado preliminar do processo seletivo de discentes será divulgado no dia 10 de agosto de 2020, por meio do endereço eletrônico <https://sgc.ifrr.edu.br>.

[...]

13.5 Os resultados dos recursos interpostos serão divulgados conforme previsto no cronograma no item 15.

14. DO RESULTADO FINAL

14.1 A homologação do resultado final dos classificados no PIBID/CAPES/IFRR/2020 será publicada no dia 14 de agosto de 2020, por meio do endereço eletrônico <https://sgc.ifrr.edu.br>.

# [...]

# 15. DO CRONOGRAMA DE EXECUÇÃO DO EDITAL

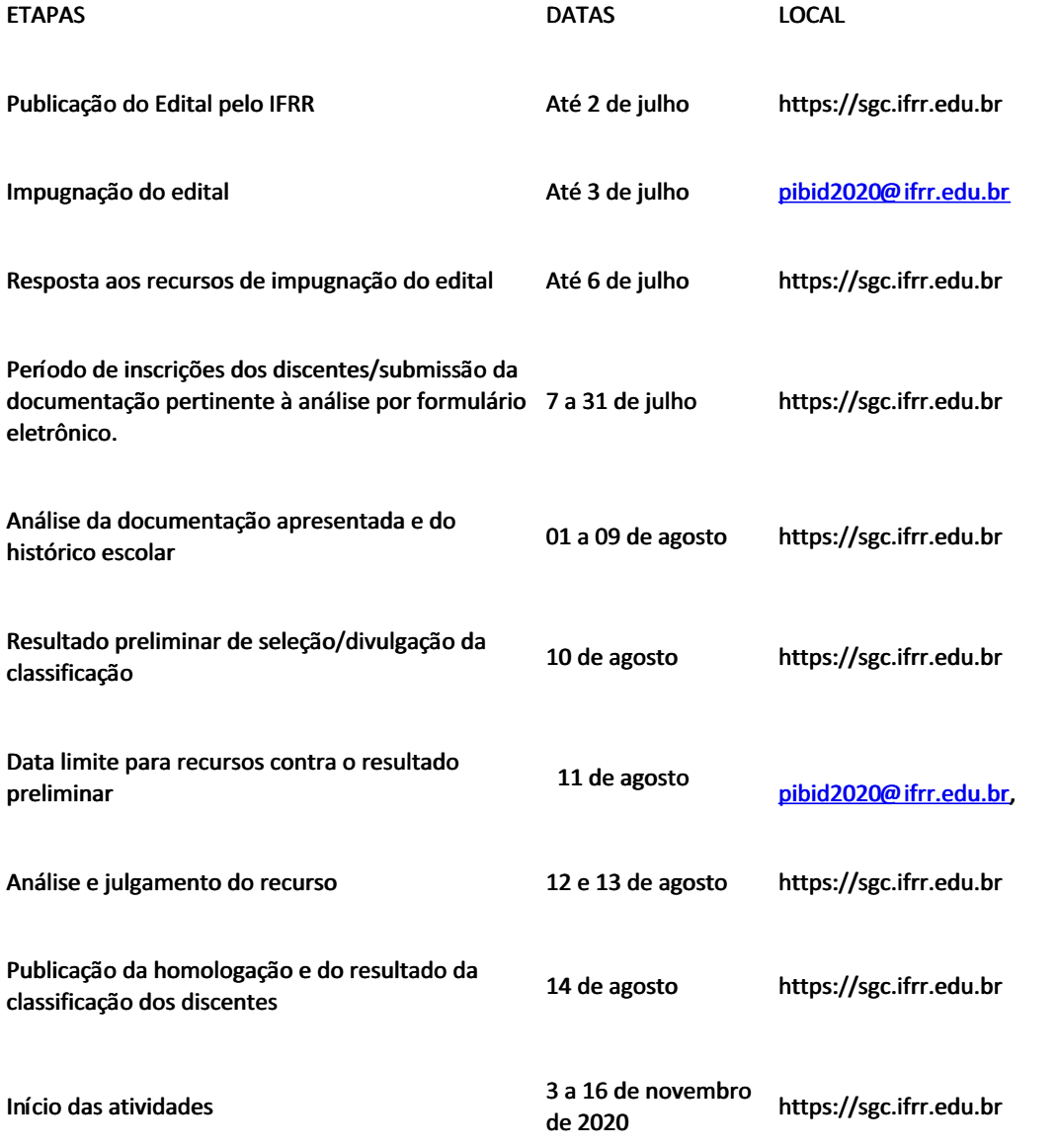

## 16. DAS DISPOSIÇÕES GERAIS

[...]

16.2 Será permitida a substituição de bolsistas por outro discente voluntário participante do subprojeto, desde que o prazo para o final da vigência do projeto seja maior do que quatro meses.

# [...]

16.9 Os prazos constantes deste edital são improrrogáveis e a perda de qualquer um deles implica a perda do respectivo direito.

16.10 As dúvidas e/ou omissões acerca do presente Edital serão dirimidas pela Comissão e pela Coordenação Institucional do Projeto PIBID/CAPES/IFRR/2020, devendo entrar em contato com a comissão por meio do e-mail pibid2020@ifrr.edu.br.

[...]

Art. 2º Ficam acrescentados os seguintes itens ao edital, conforme redação abaixo:

8. DA SUSPENSÃO E DO CANCELAMENTO DO BOLSISTA DO PIBID/CAPES/IFRR/2020

[...]

8.2.14 pela conclusão do curso de licenciatura;

8.2.15 por transferência de campus ou mudança de curso;

8.2.16 após o período de 18 meses, conforme apresentado no item 4.1 deste Edital.

8.3 Os voluntários terão suas atividades suspensas ou canceladas, obedecendo-se aos mesmos critérios estabelecidos nos itens 8.1 e 8.2.

Boa Vista, 20 de julho de 2020.

Sandra Grützmacher

Pró-reitora de Ensino do IFRR

Fabiana Letícia Sbaraini

Reitora em exercício do IFRR

Documento assinado eletronicamente por:

Fabiana Leticia Sbaraini, PRO-REITOR - CD2 - PROPESQ, em 20/07/2020 21:50:05.

Sandra Grutzmacher, PRO-REITOR - CD2 - PROEN, em 20/07/2020 21:48:29.

Este documento foi emitido pelo SUAP em 20/07/2020. Para comprovar sua autenticidade, faça a leitura do QRCode ao lado ou acesse https://suap.ifrr.edu.br/autenticar-documento/ e forneça os dados abaixo:

Código Verificador: 34522 Código de Autenticação: 0d3a33bcfd

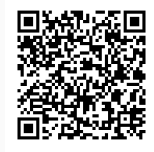